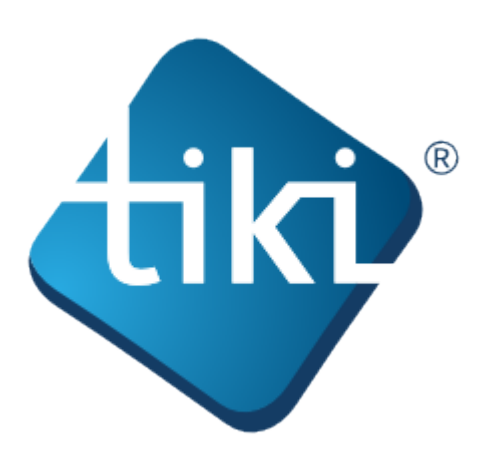

This **Tiki Reference Guide** includes information on each Tiki administration page and tab. Links from the Tiki help system direct to these pages.

In this guide, you'll learn how to access each of the Tiki [Admin Panels,](https://doc.tiki.org/Admin-Panels) what each is for, and information on the options included in each page/tab. There are also links to specific "How To" procedures in the User and Administrators Guide.

The Tiki documentation is a community effort. We invite you to join us! See [http://doc.tiki.org/Welcome+Authors.](http://doc.tiki.org/Welcome+Authors)

This documentation is licensed under a Commons Attribution - ShareAlike License.

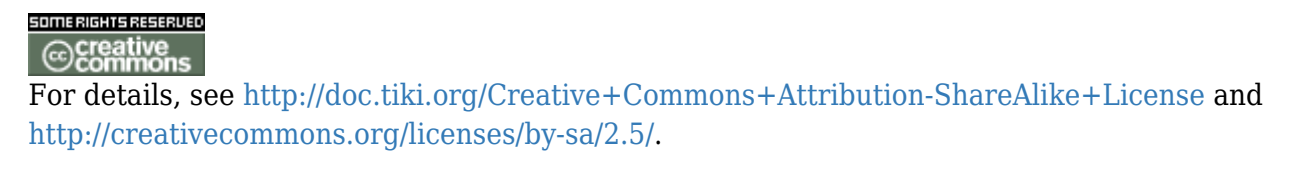

## **Table of contents**:

- [Admin Home](https://doc.tiki.org/Admin-Home?latest=1)
- [General Admin](https://doc.tiki.org/General-Admin?latest=1)
	- [General Preferences](https://doc.tiki.org/General-Preferences?latest=1)
	- [General Settings](https://doc.tiki.org/General-Settings?latest=1)
	- [Navigation](https://doc.tiki.org/Navigation?latest=1)
		- [Navigation Bar](https://doc.tiki.org/Navigation-Bar?latest=1)
	- [Date and Time](https://doc.tiki.org/Date-and-Time?latest=1)
- [Features Admin](https://doc.tiki.org/Features-Admin?latest=1)
	- [Global Features](https://doc.tiki.org/Global-Features?latest=1)
	- [Interface](https://doc.tiki.org/Interface?latest=1)
	- [Programmer](https://doc.tiki.org/Programmer?latest=1)
- [Login Config](https://doc.tiki.org/Login-Config?latest=1)
	- [Login General Preferences](https://doc.tiki.org/Login-General-Preferences?latest=1)
	- [OpenID Connect](https://doc.tiki.org/OpenID-Connect?latest=1)
	- o [SAML](https://doc.tiki.org/SAML?latest=1)
	- [LDAP authentication](https://doc.tiki.org/LDAP-authentication?latest=1)
		- [LDAP attributes synchronization](https://doc.tiki.org/LDAP-attributes-synchronization?latest=1)
	- [Remote Tiki Autologin](https://doc.tiki.org/Remote-Tiki-Autologin?latest=1)
	- [PAM authentication](https://doc.tiki.org/PAM-authentication?latest=1)
	- [Shibboleth Authentication](https://doc.tiki.org/Shibboleth-Authentication?latest=1)
	- [CAS Authentication](https://doc.tiki.org/CAS-Authentication?latest=1)
- [phpBB Authentication](https://doc.tiki.org/phpBB-Authentication?latest=1)
- [Web Server Authentication](https://doc.tiki.org/Web-Server-Authentication?latest=1)
- [Password Blacklists](https://doc.tiki.org/Password-Blacklists?latest=1)
- [User Settings](https://doc.tiki.org/User-Settings?latest=1)
	- [User Settings tab](https://doc.tiki.org/User-Settings-tab?latest=1)
	- [User Features](https://doc.tiki.org/User-Features?latest=1)
	- [User Info and Picture](https://doc.tiki.org/User-Info-and-Picture?latest=1)
	- [Messaging and Notifications](https://doc.tiki.org/Messaging-and-Notifications?latest=1)
	- [Notifications](https://doc.tiki.org/Notifications?latest=1)
		- [Notifications vs Watches](https://doc.tiki.org/Notifications-vs-Watches?latest=1)
	- o [User Files](https://doc.tiki.org/User-Files?latest=1)
- [Profiles](https://doc.tiki.org/Profiles?structure=Tiki+Reference+Guide&latest=1)
	- [Apply Profiles](https://doc.tiki.org/Apply-Profiles?latest=1)
	- [Export Profiles](https://doc.tiki.org/Export-Profiles?latest=1)
	- [Profiles Advanced](https://doc.tiki.org/Profiles-Advanced?latest=1)
	- [Unapply a profile](https://doc.tiki.org/Unapply-a-profile?latest=1)
- [Look and Feel](https://doc.tiki.org/Look-and-Feel?latest=1)
	- [Look and Feel Theme](https://doc.tiki.org/Look-and-Feel-Theme?latest=1)
	- [General Layout Options](https://doc.tiki.org/General-Layout-Options?latest=1)
	- [Shadow Layer](https://doc.tiki.org/Shadow-Layer?latest=1)
	- [Pagination Links](https://doc.tiki.org/Pagination-Links?latest=1)
	- o III Effects
	- [Customization](https://doc.tiki.org/Customization?latest=1)
	- [Miscellaneous](https://doc.tiki.org/Miscellaneous?latest=1)
- [Editing and Plugins page](https://doc.tiki.org/Text-area?latest=1)
	- [General Settings](https://doc.tiki.org/Editing-and-Plugins-General-Settings?latest=1)
	- [Plugins](https://doc.tiki.org/Plugins?structure=Tiki+Reference+Guide&latest=1)
	- [Plugin Aliases](https://doc.tiki.org/Plugin-Aliases?latest=1)
- [Module](https://doc.tiki.org/Module?latest=1)
	- [Module Admin](https://doc.tiki.org/Module-Admin?latest=1)
		- [Assigning Modules](https://doc.tiki.org/Assigning-Modules?latest=1)
		- **[Module Settings Interface](https://doc.tiki.org/Module-Settings-Interface?latest=1)** 
			- [Sections](https://doc.tiki.org/Sections?latest=1)
		- **[Module Settings Parameters](https://doc.tiki.org/Module-Settings-Parameters?latest=1)**
		- [Configuring Modules in Horizontal Module Zones](https://doc.tiki.org/Configuring-Modules-in-Horizontal-Module-Zones?latest=1)
		- [Creating Custom Modules](https://doc.tiki.org/Creating-Custom-Modules?latest=1)
- $\cdot$  [i18n](https://doc.tiki.org/i18n?latest=1)
- [Meta Elements](https://doc.tiki.org/Meta-Elements?latest=1)
	- [Meta Tags Tab](https://doc.tiki.org/Meta-Tags-Tab?latest=1)
	- [Geo Metatags](https://doc.tiki.org/Geo-Metatags?latest=1)
	- [Robots](https://doc.tiki.org/Robots?latest=1)
- [Maps Config](https://doc.tiki.org/Maps-Config?latest=1)
- [Performance Admin Panel](https://doc.tiki.org/Performance-Admin-Panel?latest=1)
	- [Performance](https://doc.tiki.org/Performance-Performance?latest=1)
	- [Bytecode Cache](https://doc.tiki.org/Bytecode-Cache?latest=1)
	- [Wiki tab](https://doc.tiki.org/Performance-Wiki?latest=1)
	- [Performance Database](https://doc.tiki.org/Performance-Database?latest=1)
	- [Performance Memcache](https://doc.tiki.org/Performance-Memcache?latest=1)
	- [Performance Plugins](https://doc.tiki.org/Performance-Plugins?latest=1)
	- [Major Slowdown tab](https://doc.tiki.org/Performance-Major-Slowdown?latest=1)
	- [Sessions tab](https://doc.tiki.org/Performance-Sessions?latest=1)
	- [Newsletter](https://doc.tiki.org/Newsletter-tab?latest=1)
- o [Time and Memory Limits](https://doc.tiki.org/Time-and-Memory-Limits?latest=1)
- [Security](https://doc.tiki.org/Security?latest=1)
	- [General Security](https://doc.tiki.org/General-Security?latest=1)
	- [Spam Protection](https://doc.tiki.org/Spam-Protection?latest=1)
		- [How to Remove SPAM](https://doc.tiki.org/How-to-Remove-SPAM?latest=1)
	- o [Security Search Results](https://doc.tiki.org/Security-Search-Results?latest=1)
	- [Site Access](https://doc.tiki.org/Site-Access?latest=1)
	- [Tokens](https://doc.tiki.org/Tokens?latest=1)
	- [OpenPGP](https://doc.tiki.org/OpenPGP?latest=1)
- [Comments](https://doc.tiki.org/Comments?latest=1)
- [Feeds](https://doc.tiki.org/Feeds?latest=1)
	- [Feeds General Preferences](https://doc.tiki.org/Feeds-General-Preferences?latest=1)
	- [Feeds Feeds](https://doc.tiki.org/Feeds-Feeds?latest=1)
	- [Incoming Feeds](https://doc.tiki.org/Incoming-Feeds?latest=1)
	- [External Feeds](https://doc.tiki.org/External-Feeds?latest=1)
- [Connect](https://doc.tiki.org/Connect?latest=1)
	- [Tiki Connect](https://doc.tiki.org/Tiki-Connect?latest=1)
	- [Connect Settings](https://doc.tiki.org/Connect-Settings?latest=1)
	- o [Jitsi](https://doc.tiki.org/Jitsi?latest=1)
- [Rating page](https://doc.tiki.org/Calculations?latest=1)
- [Search](https://doc.tiki.org/Search?latest=1)
	- [Search General Settings](https://doc.tiki.org/Search-General-Settings?latest=1)
	- o [Search Results](https://doc.tiki.org/Search-Results?latest=1)
	- [Elasticsearch](https://doc.tiki.org/Elasticsearch?latest=1)
		- [Faceted search](https://doc.tiki.org/Faceted-search?latest=1)
		- [Federated Search](https://doc.tiki.org/Federated-Search?latest=1)
- [Administer Wiki](https://doc.tiki.org/Administer-Wiki?latest=1)
	- [Wiki General Preferences](https://doc.tiki.org/Wiki-General-Preferences?latest=1)
	- [Wiki Features](https://doc.tiki.org/Wiki-Features?latest=1)
	- [Flagged revisions tab](https://doc.tiki.org/Flagged-revisions-tab?latest=1)
	- [Wiki Page Listings](https://doc.tiki.org/Wiki-Page-Listings?latest=1)
	- [Wiki Tools](https://doc.tiki.org/Wiki-Tools?latest=1)
- [File Gallery](https://doc.tiki.org/File-Gallery?latest=1)
	- [File Gallery General Settings](https://doc.tiki.org/File-Gallery-General-Settings?latest=1)
	- [Gallery Listings](https://doc.tiki.org/Gallery-Listings?latest=1)
	- [Admin Gallery Listings](https://doc.tiki.org/Admin-Gallery-Listings?latest=1)
	- [Gallery Search Indexing](https://doc.tiki.org/Gallery-Search-Indexing?latest=1)
		- [OCR Indexing](https://doc.tiki.org/OCR-Indexing?latest=1)
	- [Gallery Enhancements](https://doc.tiki.org/Gallery-Enhancements?latest=1)
- [Blogs Admin](https://doc.tiki.org/Blogs-Admin?latest=1)
	- [Blogs General Settings](https://doc.tiki.org/Blogs-General-Settings?latest=1)
	- [Blog Listings](https://doc.tiki.org/Blog-Listings?latest=1)
- [Articles](https://doc.tiki.org/Articles?latest=1)
	- [Articles General Settings](https://doc.tiki.org/Articles-General-Settings?latest=1)
	- [Articles Listing](https://doc.tiki.org/Articles-Listing?latest=1)
- [Forums](https://doc.tiki.org/Forums?latest=1)
	- [Forums General Settings](https://doc.tiki.org/Forum-Settings?latest=1)
	- [Forum Listing](https://doc.tiki.org/Forum-Listing?latest=1)
- [Trackers](https://doc.tiki.org/Trackers?structure=Tiki+Reference+Guide&latest=1)
	- [Tracker Settings](https://doc.tiki.org/Tracker-Settings?latest=1)
	- o [Tracker Plugins](https://doc.tiki.org/Tracker-Plugins?latest=1)
	- [Tracker Import Export](https://doc.tiki.org/Tracker-Import-Export?latest=1)

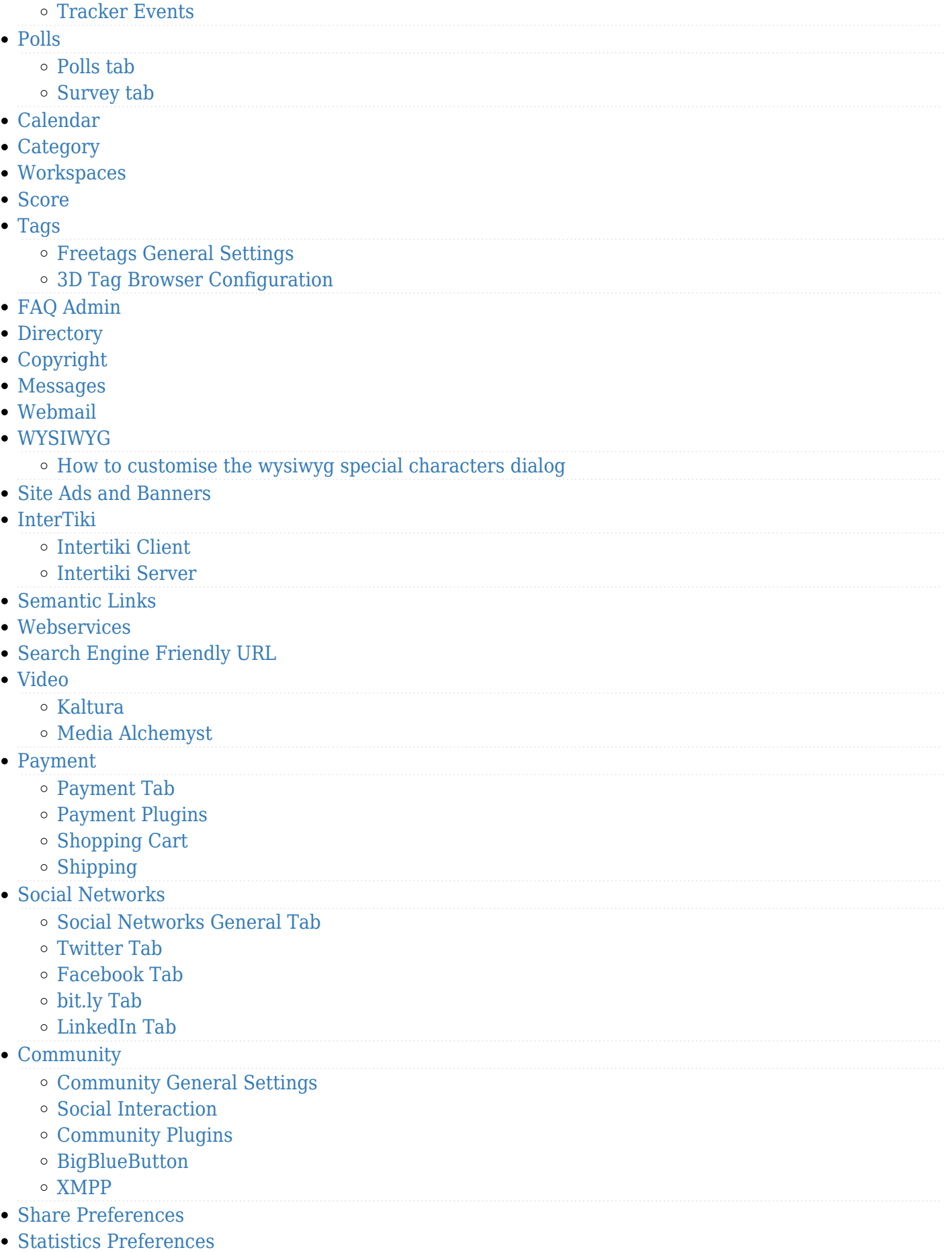

- $\circ$ [Matomo](https://doc.tiki.org/Matomo?latest=1)
- [Google Analytics](https://doc.tiki.org/Google-Analytics?latest=1)
- [Tiki Statistics](https://doc.tiki.org/Tiki-Statistics?latest=1)
- [Print Settings](https://doc.tiki.org/Print-Settings?latest=1)
- [Packages](https://doc.tiki.org/Packages?latest=1)

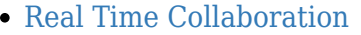

[XMPP](https://doc.tiki.org/XMPP?latest=1)

## $\circ$ [BigBlueButton](https://doc.tiki.org/BigBlueButton?latest=1)